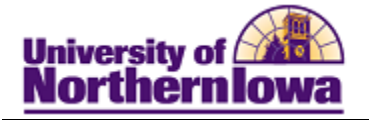

## **Entering Comments for an Individual**

Purpose: Campus Community is used to enter and track comments about individuals. Follow internal processes for confidentiality requirements. The following table describes how to enter a comment for an individual.

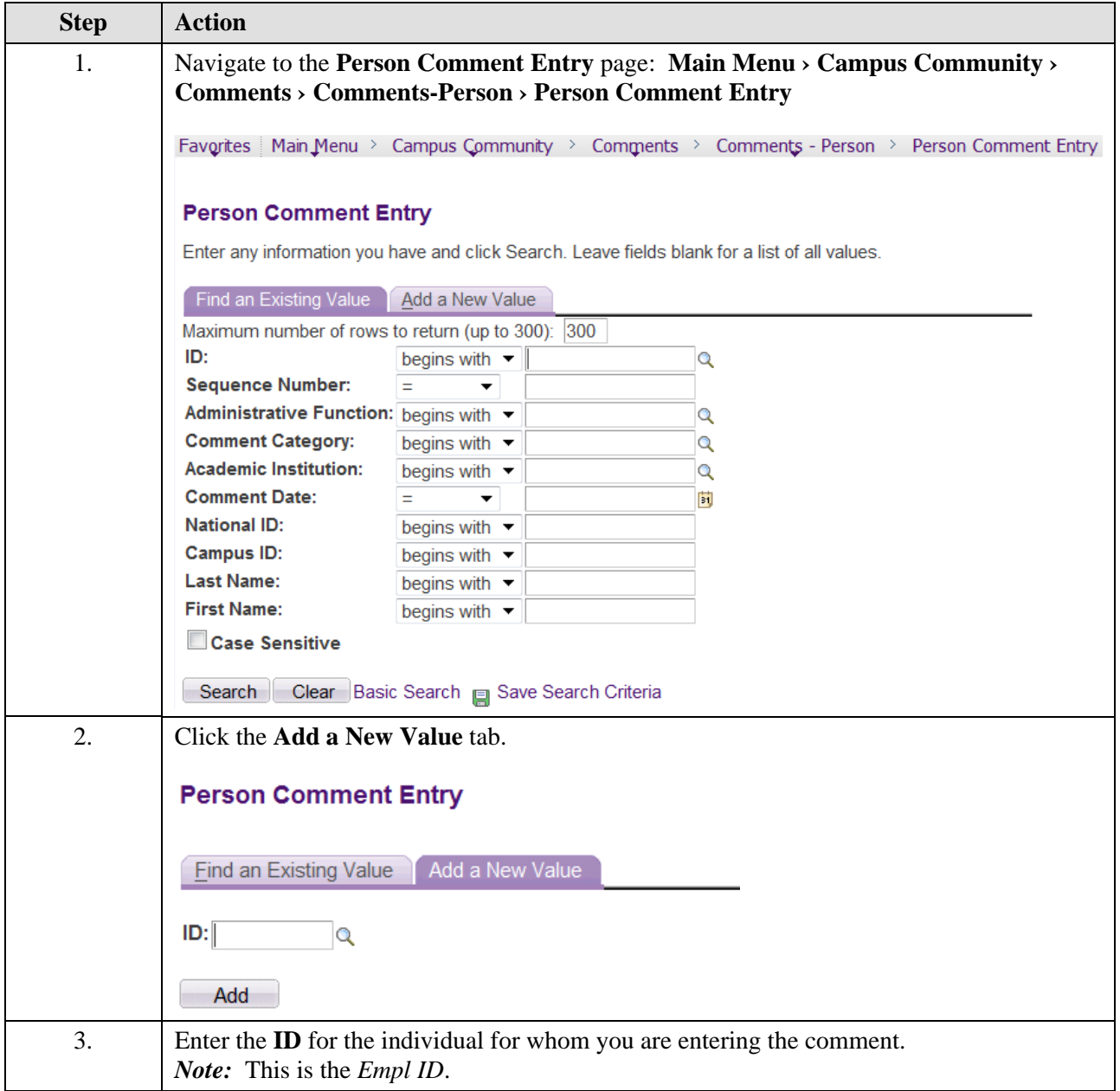

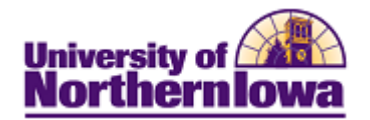

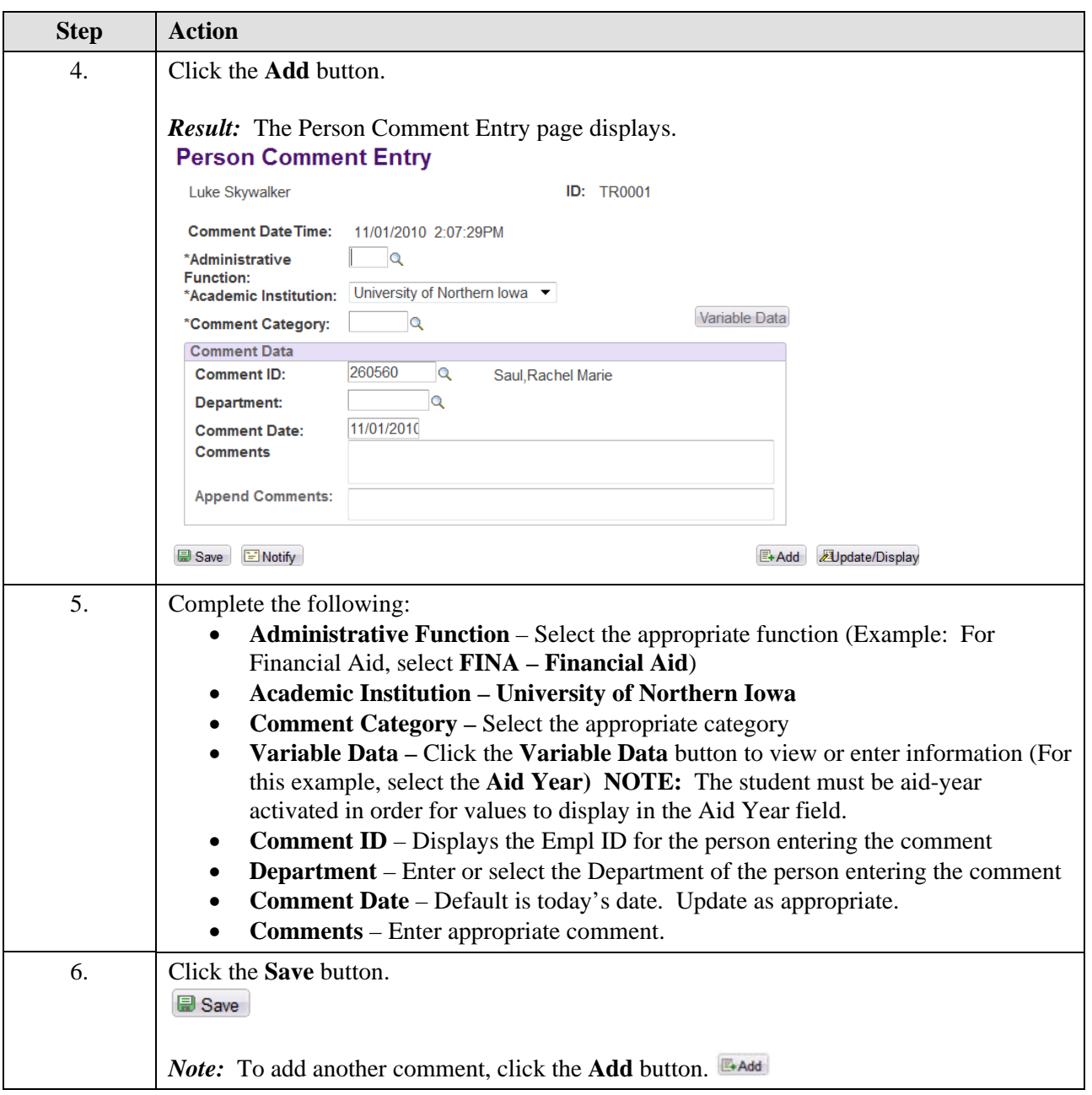

## **Comment Categories**

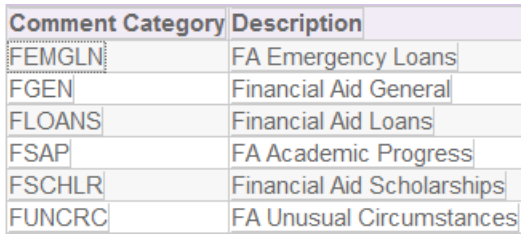